## **QGIS** (2.x - 3.x) **-** Fiche 10 **- Faire un profil à partir d'une couche matricielle à continuum de valeurs**

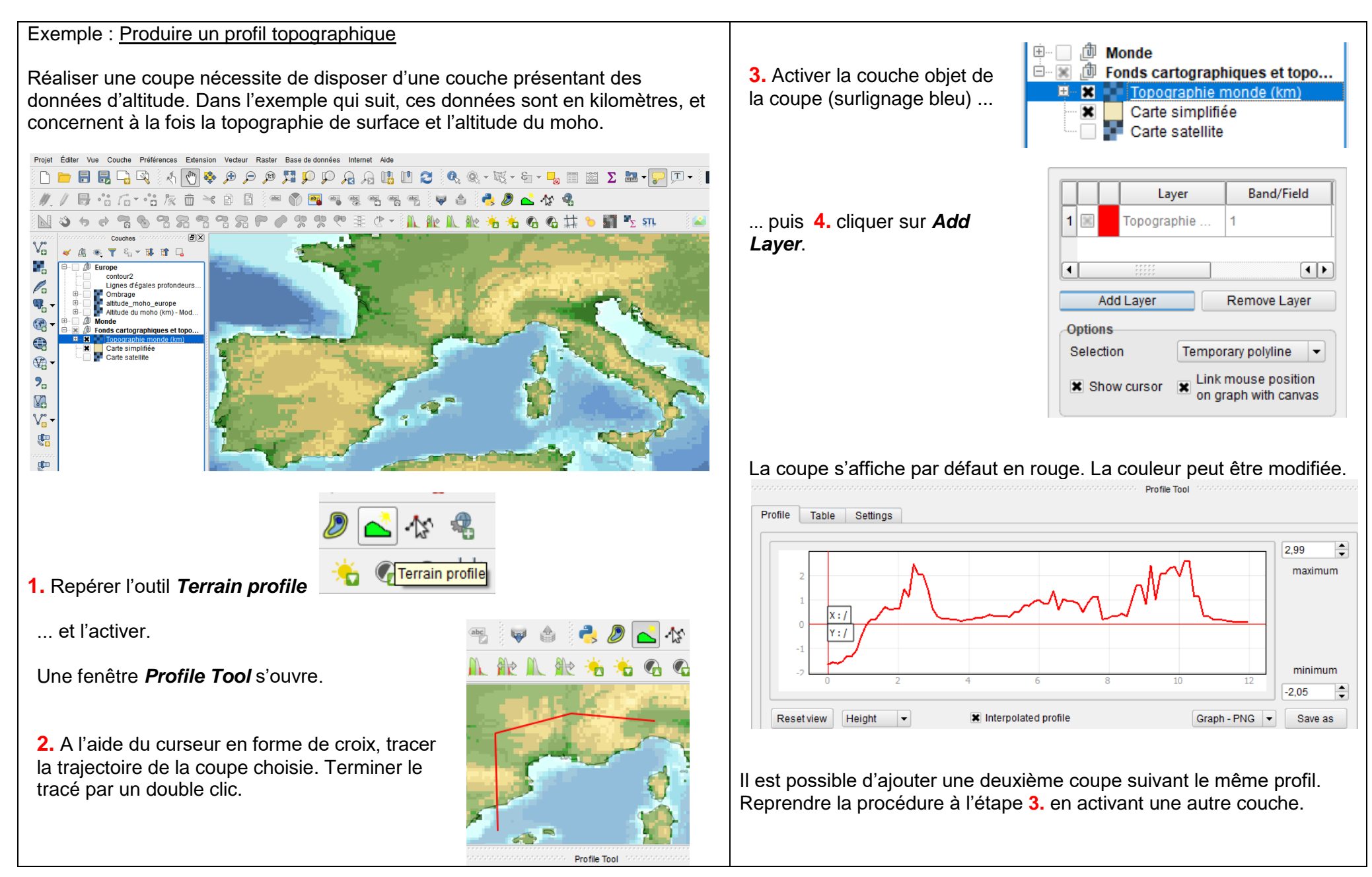